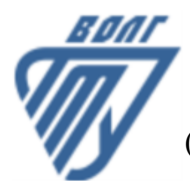

### **МИНОБРНАУКИ РОССИИ**

Волжский политехнический институт

(филиал) федерального государственного бюджетного образовательного учреждения высшего образования «Волгоградский государственный технический университет»

 **Вечерний факультет**

Вечерний факультет Декан Лапшина С.В. 31.08.2023 г. УТВЕРЖДЕНО

# **Пакеты прикладных инженерных программ**

# рабочая программа дисциплины (модуля, практики)

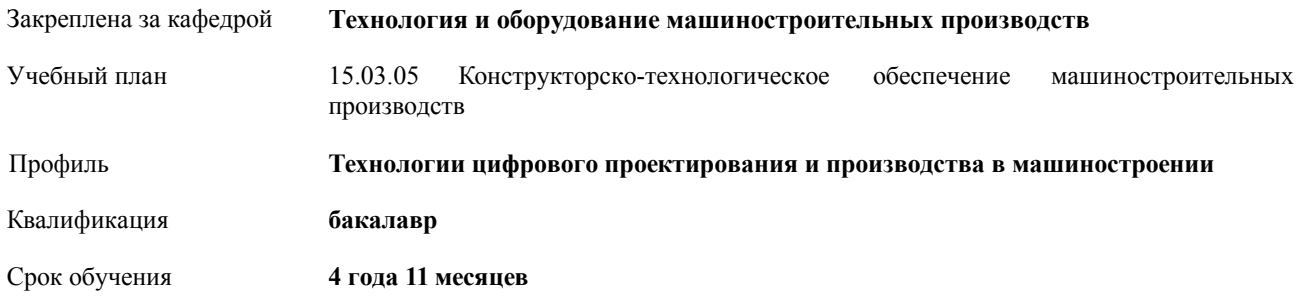

Форма обучения **заочная зане** и при общая трудоемкость **4 ЗЕТ** Виды контроля в семестрах: экзамены 4

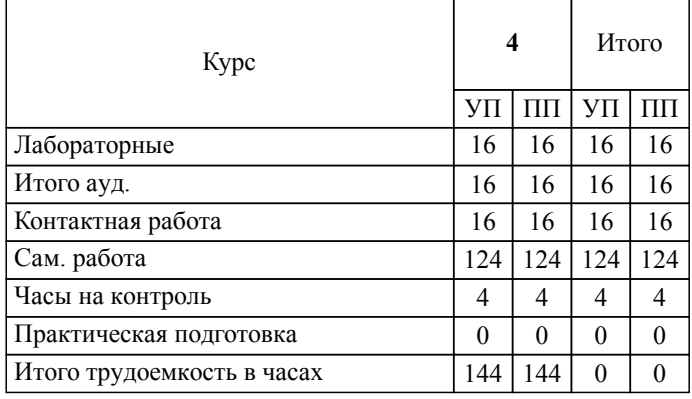

#### ЛИСТ ОДОБРЕНИЯ И СОГЛАСОВАНИЯ РАБОЧЕЙ ПРОГРАММЫ

#### Разработчик(и) программы:

доцент, к.т.н., Худяков К.В.

Рецензент(ы): (при наличии) *зав. кафедрой, Носенко В.А.*

**Пакеты прикладных инженерных программ** Рабочая программа дисциплины (модуля, практики)

разработана в соответствии с ФГОС ВО:

Федеральный государственный образовательный стандарт высшего образования - бакалавриат по направлению подготовки 15.03.05 Конструкторско-технологическое обеспечение машиностроительных производств (приказ Минобрнауки России от 17.08.2020 г. № 1044)

составлена на основании учебного плана:

15.03.05 Конструкторско-технологическое обеспечение машиностроительных производств

Профиль: Технологии цифрового проектирования и производства в машиностроении

утвержденного учёным советом вуза от 31.05.2023 протокол № 10.

Рабочая программа одобрена на заседании кафедры: Технология и оборудование машиностроительных производств Зав. кафедрой, д.т.н. профессор Носенко В.А.

СОГЛАСОВАНО: Вечерний факультет Председатель НМС факультета Лапшина С.В. Протокол заседания НМС факультета № 1 от 31.08.2023 г.

Рабочая программа дисциплины (модуля, практики) актуализирована

#### **1. ЦЕЛИ И ЗАДАЧИ ОСВОЕНИЯ ДИСЦИПЛИНЫ (МОДУЛЯ, ПРАКТИКИ). ВИД, ТИП ПРАКТИКИ, СПОСОБ И ФОРМА (ФОРМЫ) ЕЕ ПРОВЕДЕНИЯ.**

 Цель преподавания дисциплины «Пакеты прихладных инженерных программ» состоит в формировании у студентов практических навыков в работе с интегрированными пакетами прикладных программ для автоматизации инженернотехнических расчетов, а также теоретических знаний важнейших численных методов, применяемых в решении инженерно-технических задач.

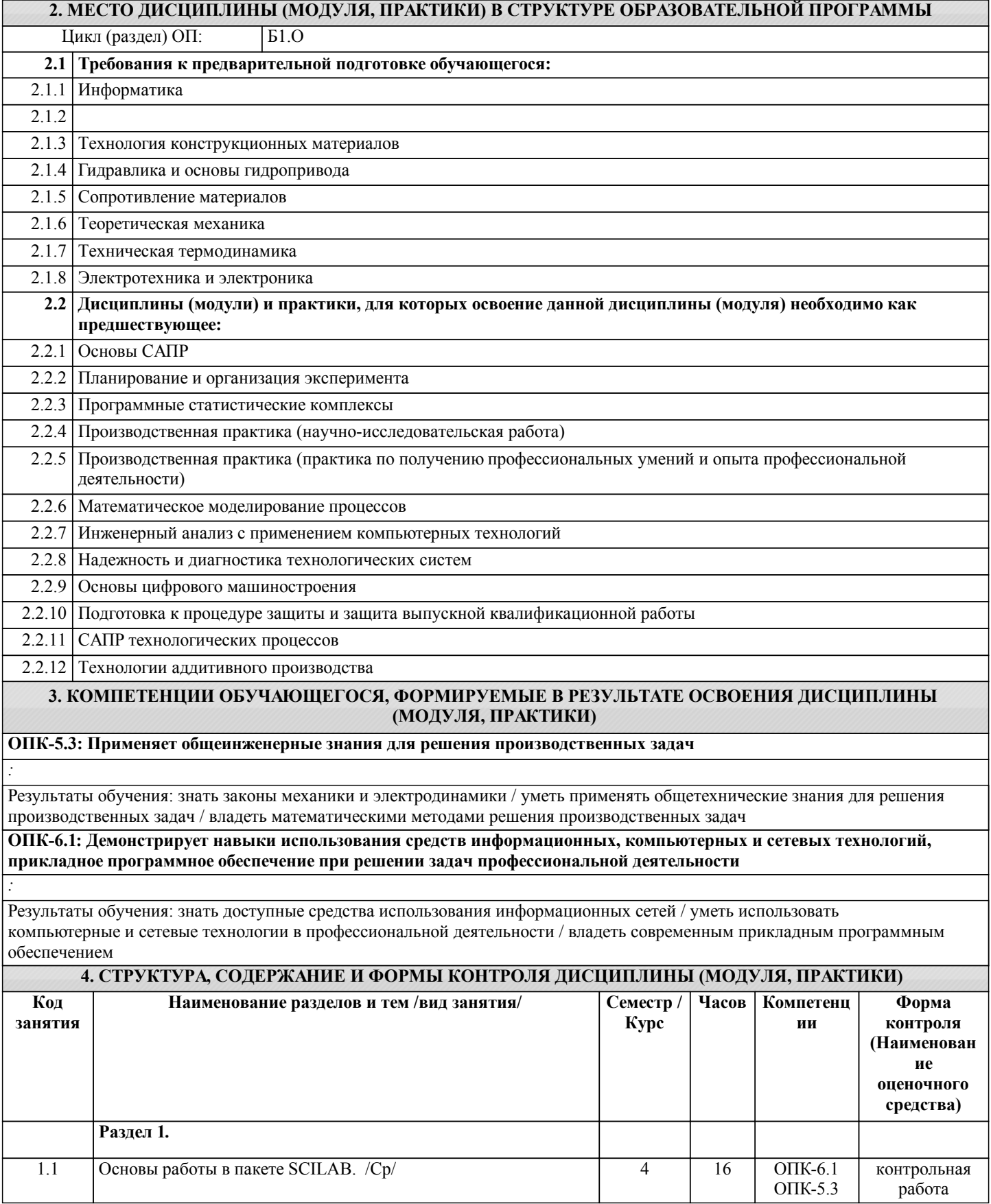

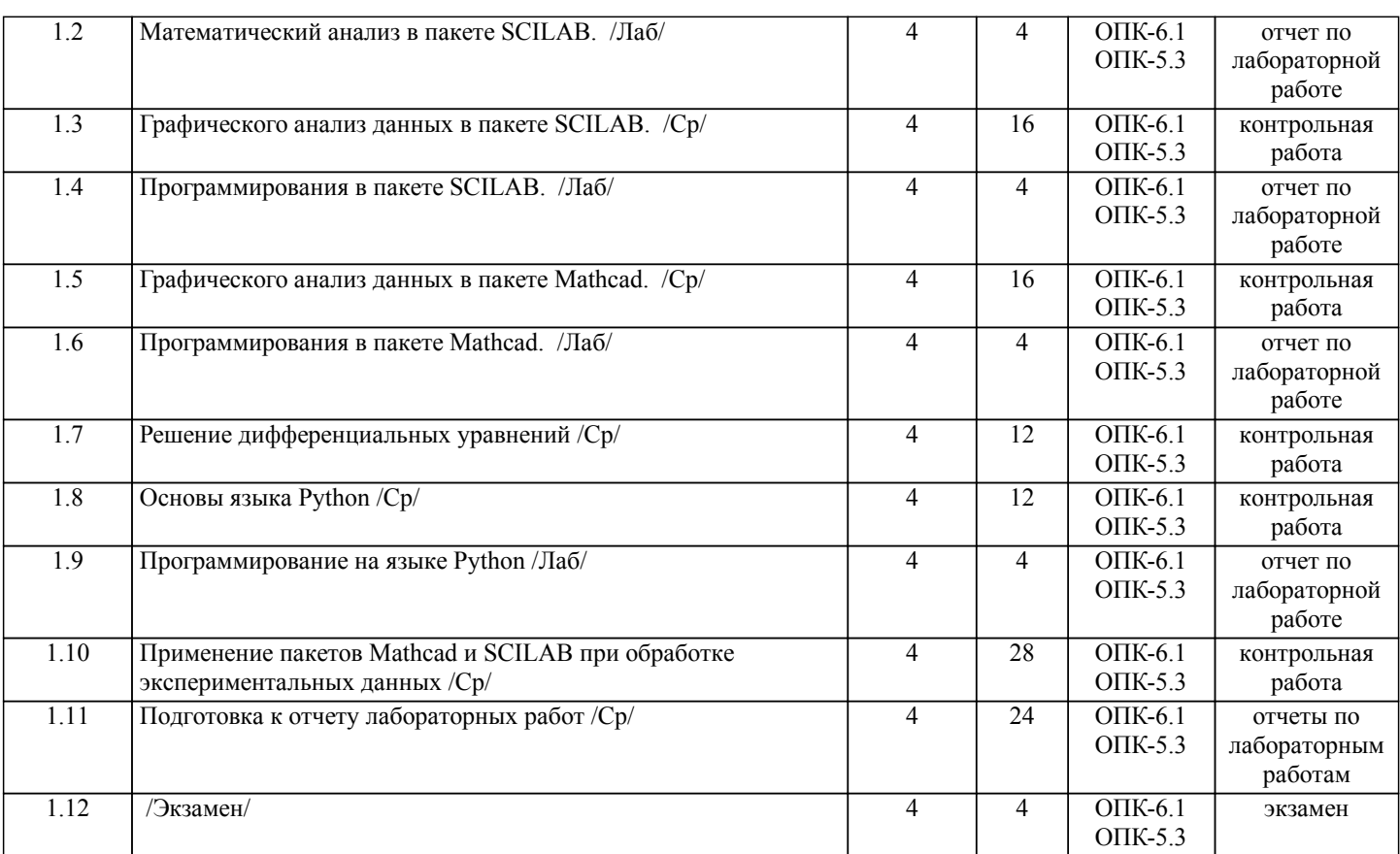

Примечание. Формы контроля: Эк – экзамен, К- контрольная работа, Ко- контрольный опрос, Сз- семестровое задание, З-зачет, ОП -отчет по практике.

#### **5. ФОНД ОЦЕНОЧНЫХ СРЕДСТВ**

 Оценочные средства планируемых результатов обучения представлены в виде фондов оценочных средств (ФОС), разработанных в соответствии с локальным нормативным актом университета. ФОС может быть представлен в Приложении к рабочей программе.

Контрольные вопросы для проведения текущего контроля и промежуточной аттестации по итогам освоения дисциплины: ОПК 5.3

Вопрос 1

Scilab – это

1. База знаний и набор вычислительных алгоритмов, вопросно-ответная система.

2. Это кроссплатформенная система компьютерной алгебры, обладающая сходными с Matlab синтаксисом встроенного языка, используемая для научных и инженерных расчетов.

3. Наука о структурах, порядке и отношениях, которая исторически сложилась на основе операций подсчёта, измерения и описания формы объектов.

4. Интеллектуальная поисковая система по ведущим индексам, оригинальный алгоритм группировки (кластеризации) результатов по темам и ключевым словам запроса.

Вопрос 2

Первоначальное название Scilab

1. SciPad

- 2. Graphic Window<br>3. File
- 3. File<br>4. Blai
- **Blaise**

Вопрос 3

Встроенный в Scilab редактор

- 1. SciPad
- 2. Scilab Consortium
- 3. Debug
- 4. Option

Вопрос 4

В каком году для поддержки Scilab был создан консорциум Scilab Consortium?

1. 2001<br>2. 2003

2. 2003

 $\begin{vmatrix} 1 & 2 \\ 2 & 3 \\ 4 & 4 \end{vmatrix}$ 

 $1.$ 

1. Строка

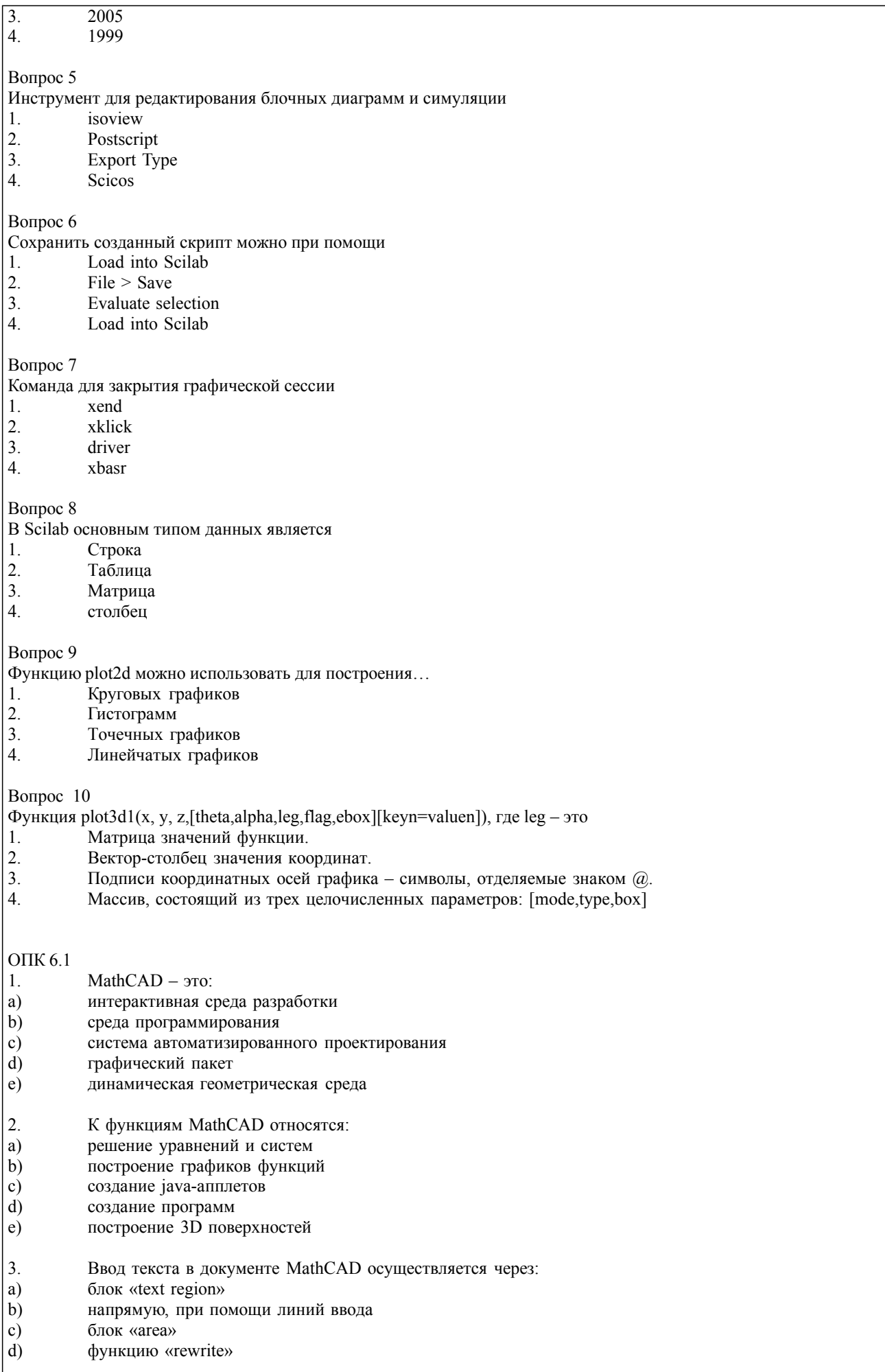

## 4. К символьным вычислениям относятся:

- a) упрощение выражение
- b) нахождение детерминанта
- c) разложение на дроби
- d) нахождение коэффициентов полинома
- e) дифференцирование
- 5. Функция разложения на множители это:
- a) Expand
- b) Collect
- c) Factor
- d) Solve
- e) Expand to Series

В рамках освоения дисциплины «Пакеты прикладных инженерных программ» используются следующие критерии оценивания знаний студентов по оценочным средствам:

Студент в результате выполнения и сдачи оценочного средства может получить следующие оценки.

Отлично

Полностью и правильно выполнено, и оформлено задание.

При отчёте студент дал полные и правильные ответы на 90-100% задаваемых вопросов по теме работы.

Хорошо

Полностью и с небольшими неточностями выполнено и оформлено задание.

При отчёте студент дал не полные и с небольшими ошибками ответы на все задаваемые вопросы по теме работы или доля правильных ответов составила 70 – 89%.

Удовлетворительно

Не полностью и с ошибками выполнено и оформлено задание.

При отчёте студент дал не полные ответы и не на все задаваемые вопросы по теме работы. Доля правильных ответов составила 50 – 69%.

Неудовлетворительно

Студент не выполнил задание. Доля правильных ответов составила менее 50%.

Оценивание компетенций при изучении дисциплины «Пакеты прикладных инженерных программ»

Исходя из 100-балльной (пятибалльной) системы оценивания системы оценки успеваемости студентов, в ходе освоения изучаемой дисциплины студент получает итоговую оценку, по которой оценивается уровень освоения компетенций. 90-100 баллов (отлично) повышенный уровень

Студент демонстрирует сформированность компетенций на повышенном уровне, обнаруживает всестороннее, систематическое и глубокое знание учебного материала, усвоил основную литературу и знаком с дополнительной литературой, рекомендованной программой, умеет свободно выполнять практические задания, предусмотренные программой, свободно оперирует приобретенными знаниями, умениями и навыками, применяет их в ситуациях повышенной сложности.

76-89 баллов (хорошо) базовый уровень

Студент демонстрирует сформированность дисциплинарной компетенций на базовом уровне: основные знания, умения и навыки освоены, но допускаются незначительные ошибки, неточности, затруднения при аналитических операциях, переносе знаний, умений и навыков на новые, нестандартные ситуации.

61-75 баллов (удовлетворительно) пороговый уровень

Студент демонстрирует сформированность компетенций на пороговом уровне: в ходе контрольных мероприятий допускаются значительные ошибки, проявляется отсутствие отдельных знаний, умений, навыков по компетенциям, студент испытывает значительные затруднения при оперировании знаниями, умениями и навыками при их переносе на новые ситуации

0-60 баллов (неудовлетворительно) уровень освоения компетенций ниже порогового Компетенции не сформированы. Проявляется недостаточность знаний, умений, навыков.

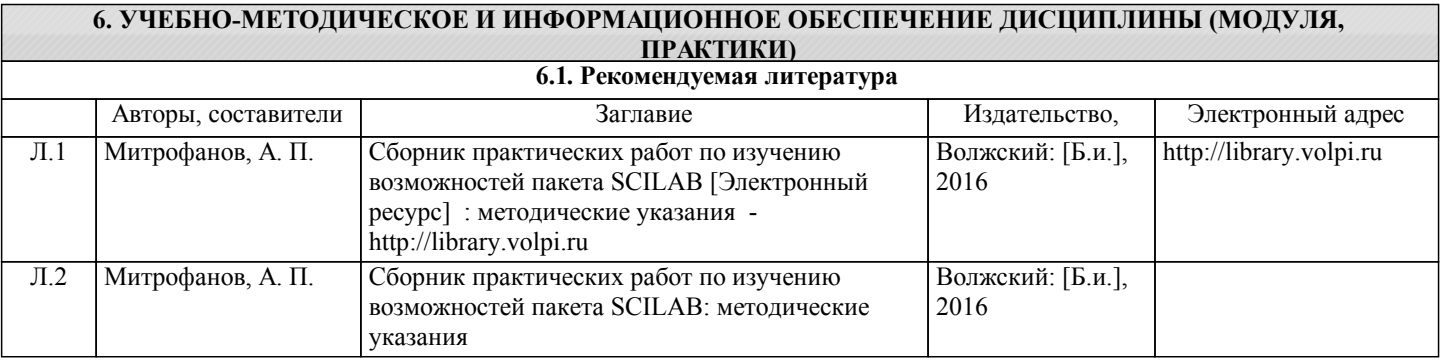

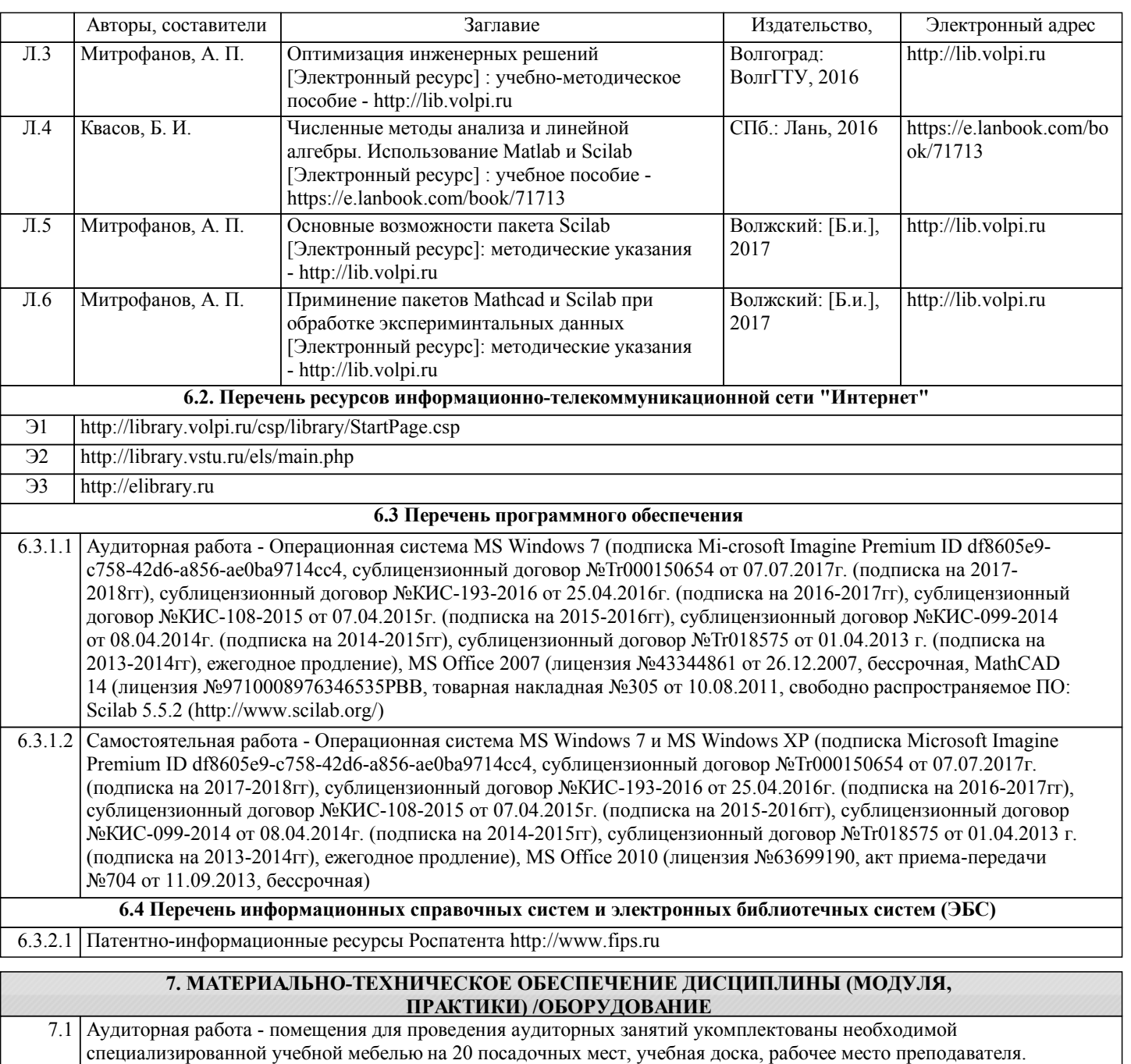

Плазменная панель 42 LQ, 7 компьютеров.

7.2 Самостоятельная работа - учебная мебель, 3 компьютера с возможностью подключения к сети «Интернет» и обеспечением доступа в электронную информационно-образовательную среду, принтер HPLaserJet2015.

#### **8. МЕТОДИЧЕСКИЕ УКАЗАНИЯ ДЛЯ ОБУЧАЮЩИХСЯ ПО ОСВОЕНИЮ ДИСЦИПЛИНЫ (МОДУЛЯ, ПРАКТИКИ)**

Аудиторная работа определяется в соответствии с учебным планом по направлению подготовки и регулируется расписанием.

Подготовка к лабораторным занятиям:

лабораторные занятия позволяют развивать у студентов творческое теоретическое мышление, умение самостоятельно изучать литературу, анализировать практику; учат четко формулировать мысль, вести дискуссию, то есть имеют исключительно важное значение в развитии самостоятельного мышления.

Подготовка к лабораторным занятиям включает два этапа. На первом этапе студент планирует свою самостоятельную работу, которая включает: уяснение задания на самостоятельную работу; подбор рекомендованной литературы; составление плана работы, в котором определяются основные пункты предстоящей подготовки. Составление плана дисциплинирует и повышает организованность в работе. Второй этап включает непосредственную подготовку к практическому занятию или лабораторной работе. Начинать надо с изучения рекомендованной литературы. Необходимо помнить, что на лекции обычно рассматривается не весь материал, а только его часть. Остальная его часть восполняется в процессе самостоятельной работы. В связи с этим работа с рекомендованной литературой обязательна. Особое внимание при этом необходимо обратить на содержание основных положений и выводов, объяснение явлений и фактов, уяснение практического приложения рассматриваемых теоретических вопросов.

Готовясь к практическому занятию или лабораторной работе, студент может обращаться за методической помощью к

#### преподавателю. Идя на консультацию, необходимо хорошо продумать вопросы, которые требуют разъяснения.

Внеаудиторная (самостоятельная) работа студентов состоит в:

- изучении и проработке лекционного материала, составлении конспектов лекций по темам, вынесенным на самостоятельное изучение;

- подготовке к занятиям семинарского типа (практическим, лабораторным, коллоквиумам и т.д.);

- подготовке и написании самостоятельной (творческой) работы по заданной тематике;

- подготовке к текущему и промежуточному контролю по дисциплине.

Самостоятельная работа студента является основным средством овладения учебным материалом во время, свободное от обязательных учебных занятий. Самостоятельная работа студента над усвоением учебного материала по учебной дисциплине может выполняться в библиотеке университета, учебных кабинетах, компьютерных классах, а также в домашних условиях. Содержание самостоятельной работы студента определяется учебной программой дисциплины, методическими материалами, заданиями и указаниями преподавателя. Самостоятельная работа может осуществляться в аудиторной и внеаудиторной формах.

Оценка результатов самостоятельной работы организовано в форме самоконтроля и контроля со стороны преподавателя. Оценка выполнения самостоятельной работы приведена в фонде оценочных средств текущего контроля успеваемости и промежуточной аттестации.

Рекомендации по работе с литературой:

Работу с литературой целесообразно начать с изучения общих работ по теме, а также учебников и учебных пособий. Далее рекомендуется перейти к анализу монографий и статей, рассматривающих отдельные аспекты проблем, изучаемых в рамках курса, а также официальных материалов и неопубликованных документов (научно-исследовательские работы, диссертации), в которых могут содержаться основные вопросы изучаемой проблемы.

Работу с источниками надо начинать с ознакомительного чтения, т.е. просмотреть текст, выделяя его структурные единицы. При ознакомительном чтении закладками отмечаются те страницы, которые требуют более внимательного изучения.

В зависимости от результатов ознакомительного чтения выбирается дальнейший способ работы с источником. Если для разрешения поставленной задачи требуется изучение не-которых фрагментов текста, то используется метод выборочного чтения. Если в книге нет подробного оглавления, следует обратить внимание ученика на предметные и именные указатели. Избранные фрагменты или весь текст (если он целиком имеет отношение к теме) требуют вдумчивого, неторопливого чтения с «мысленной проработкой» материала. Такое чтение предполагает выделение: 1) главного в тексте; 2) основных аргументов; 3) выводов. Особое внимание следует обратить на то, вытекает тезис из аргументов или нет.

Необходимо также проанализировать, какие из утверждений автора носят проблематичный, гипотетический характер, и уловить скрытые вопросы.

Таким образом, при работе с источниками и литературой важно уметь:

1) сопоставлять, сравнивать, классифицировать, группировать, систематизировать информацию в соответствии с определенной учебной задачей;

2) обобщать полученную информацию, оценивать прослушанное и прочитанное;

3) фиксировать основное содержание сообщений; формулировать, устно и письменно, основную идею сообщения;

составлять план, формулировать тезисы;

4) готовить и презентовать развернутые сообщения типа доклада;

5) работать в разных режимах (индивидуально, в паре, в группе), взаимодействуя друг с другом;

6) пользоваться реферативными и справочными материалами;

7) контролировать свои действия и действия своих товарищей, объективно оценивать свои действия;

8) обращаться за помощью, дополнительными разъяснениями к преподавателю, другим студентам.

Подготовка к промежуточной аттестации по дисциплине:

При подготовке к промежуточной аттестации целесообразно:

1) внимательно изучить перечень вопросов к промежуточной аттестации по дисциплине и определить, в каких источниках находятся сведения, необходимые для ответа на них;

2) внимательно прочитать рекомендованную литературу;

3) составить краткие конспекты ответов (планы ответов).

Студенты с ограниченными возможностями здоровья имеют свои специфические особенности восприятия, переработки материала. Подбор и разработка учебных материалов для таких студентов производится с учетом того, чтобы предоставлять этот материал в различных формах так чтобы инвалиды с нарушениями слуха получали информацию визуально, с нарушениями зрения - аудиально. Предусмотрено в случае необходимости создание текстовой версии любого нетекстового контента для его возможного преобразования в альтернативные формы, удобные для различных пользователей, альтернативную версию медиаконтентов, возможность масштабирования текста и изображений без потери качества, доступность управления контентом с клавиатуры.

Освоение дисциплины лицами с ОВЗ осуществляется с использованием средств обучения общего и специального назначения (персонального и коллективного использования). Материально-техническое обеспечение предусматривает приспособление аудиторий к нуждам лиц с ОВЗ.

Форма проведения аттестации для студентов-инвалидов устанавливается с учетом индивидуальных психофизических особенностей. Для студентов с ОВЗ предусматривается доступная форма предоставления заданий оценочных средств, а именно:

• в печатной или электронной форме (для лиц с нарушениями опорно-двигательного аппарата);

• в печатной форме или электронной форме с увеличенным шрифтом и контрастностью (для лиц с нарушениями слуха, речи, зрения);

• методом чтения ассистентом задания вслух (для лиц с нарушениями зрения).

Студентам с инвалидностью увеличивается время на подготовку ответов на контрольные вопросы. Для таких студентов предусматривается доступная форма предоставления ответов на задания, а именно:

• письменно на бумаге или набором ответов на компьютере (для лиц с нарушениями слуха, речи);

• выбором ответа из возможных вариантов с использованием услуг ассистента (для лиц с нарушениями опорнодвигательного аппарата);

• устно (для лиц с нарушениями зрения, опорно-двигательного аппарата).

При необходимости для обучающихся с инвалидностью процедура оценивания результатов обучения может проводиться в несколько этапов.